Pc Share [Manager](http://m.inmanuals.com/go.php?q=Pc Share Manager User Manual) User Manual >[>>>CLICK](http://m.inmanuals.com/go.php?q=Pc Share Manager User Manual) HERE<<<

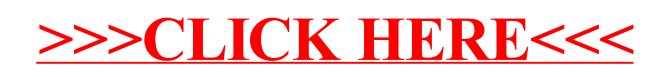